# **Chapter 1 – Introduction to HTML, XHTML, and CSS**

# **MULTIPLE CHOICE**

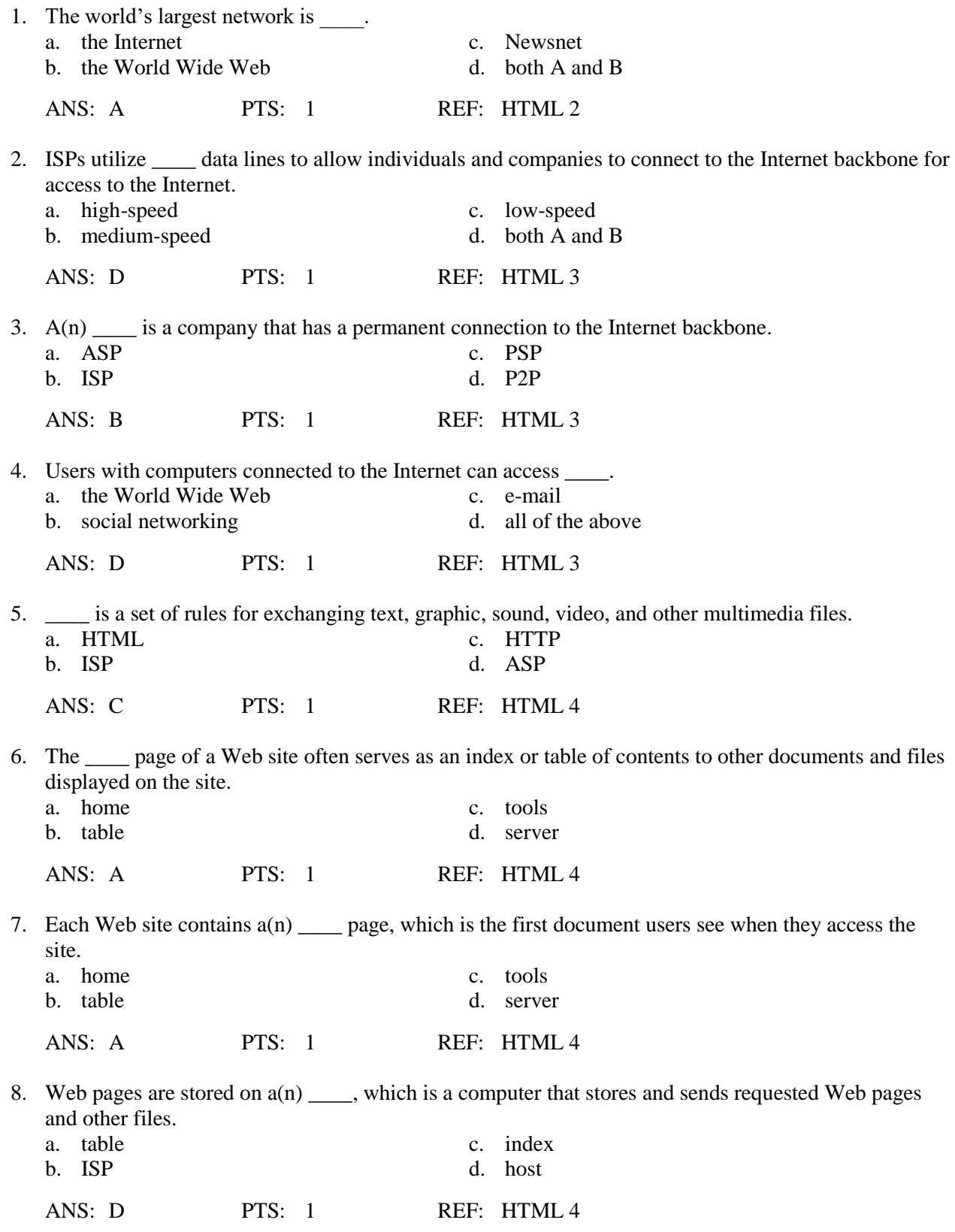

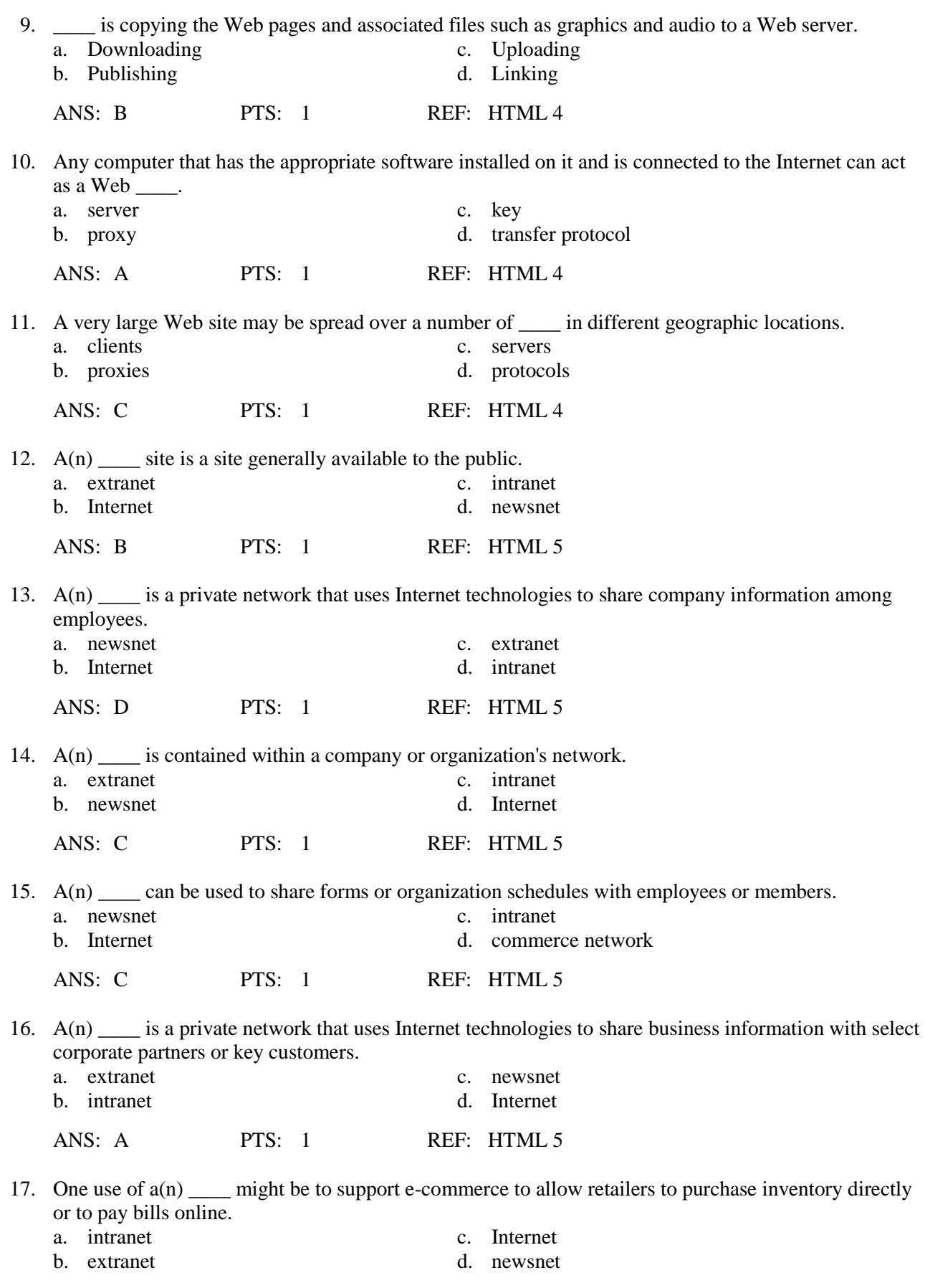

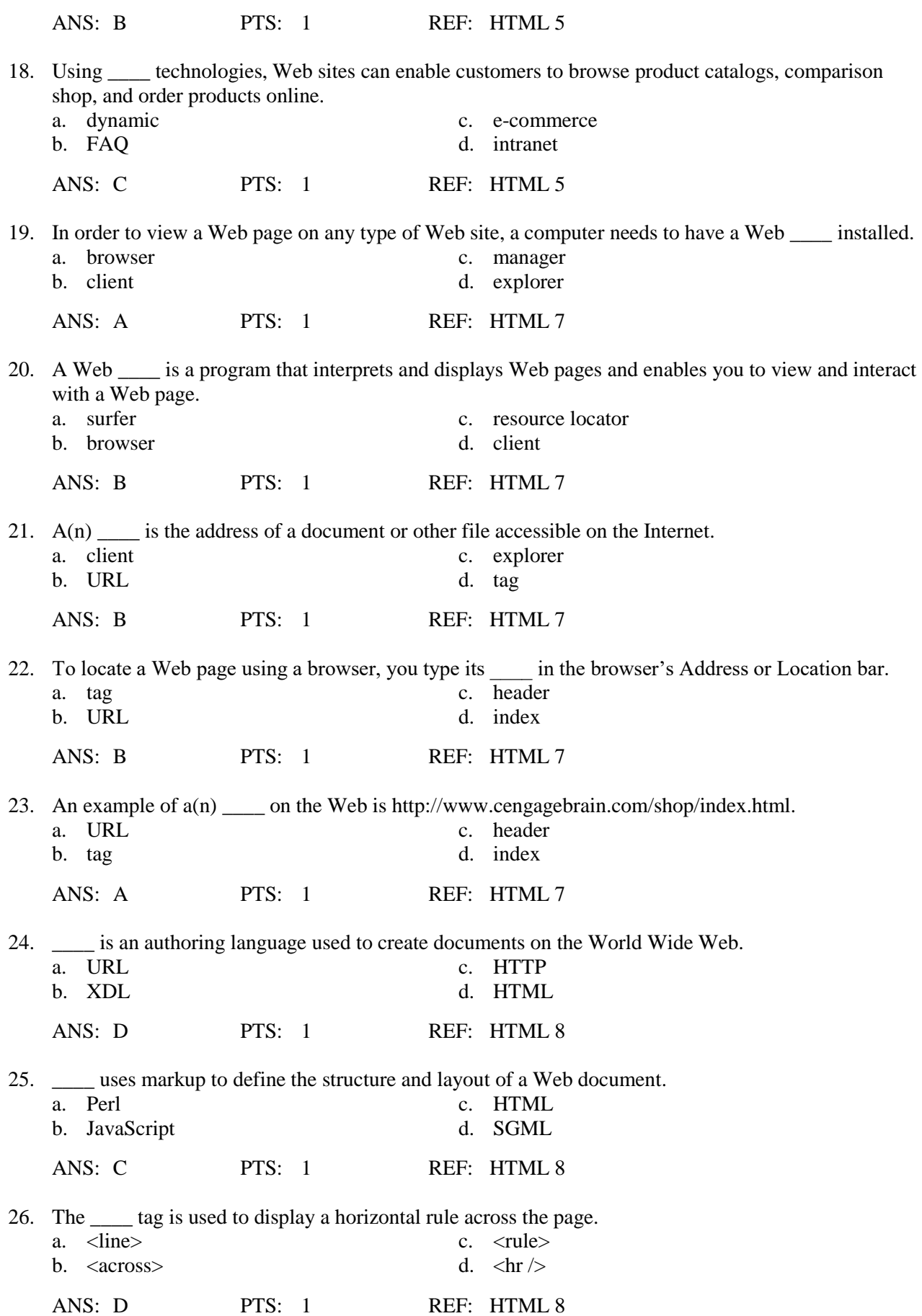

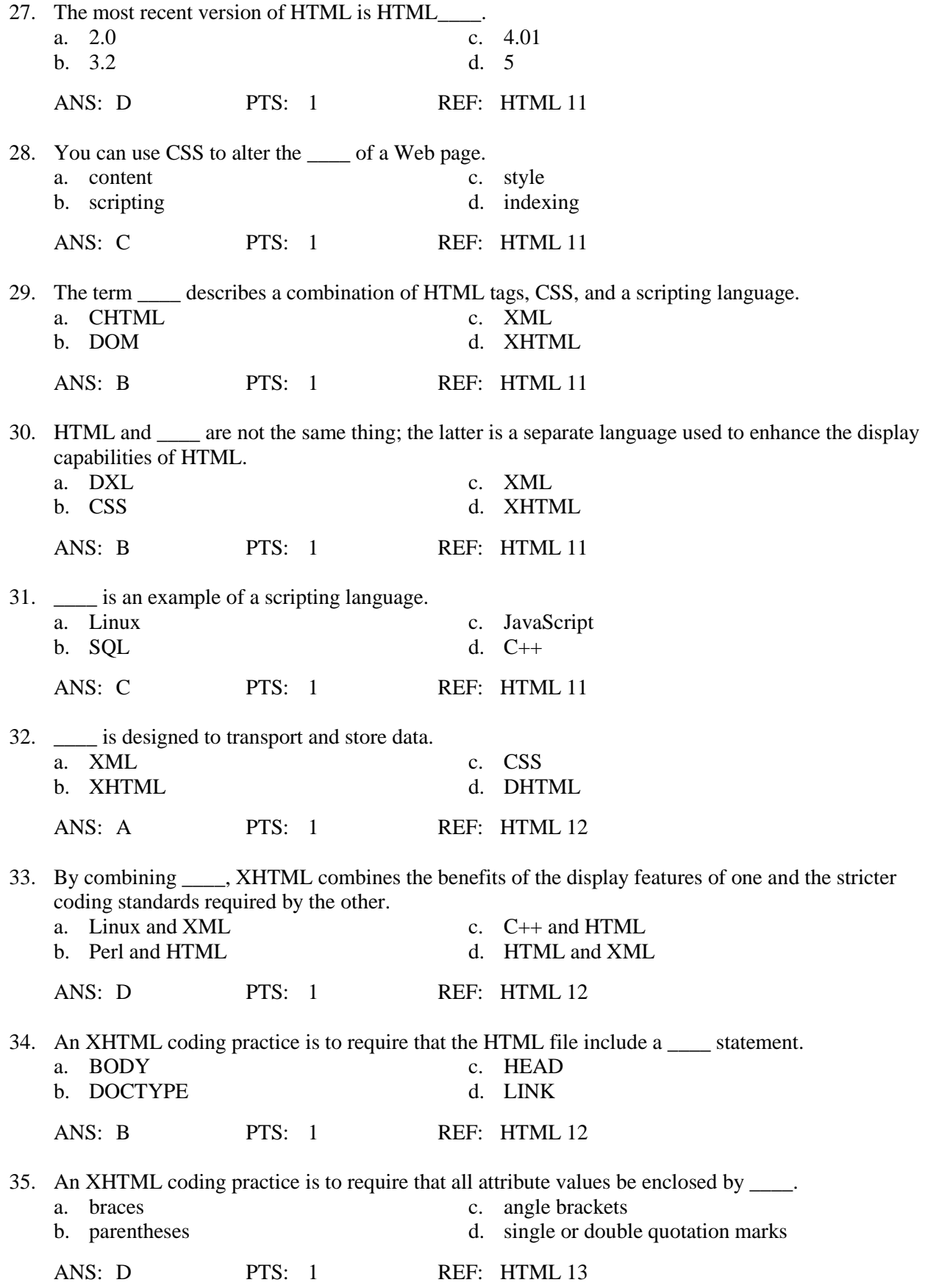

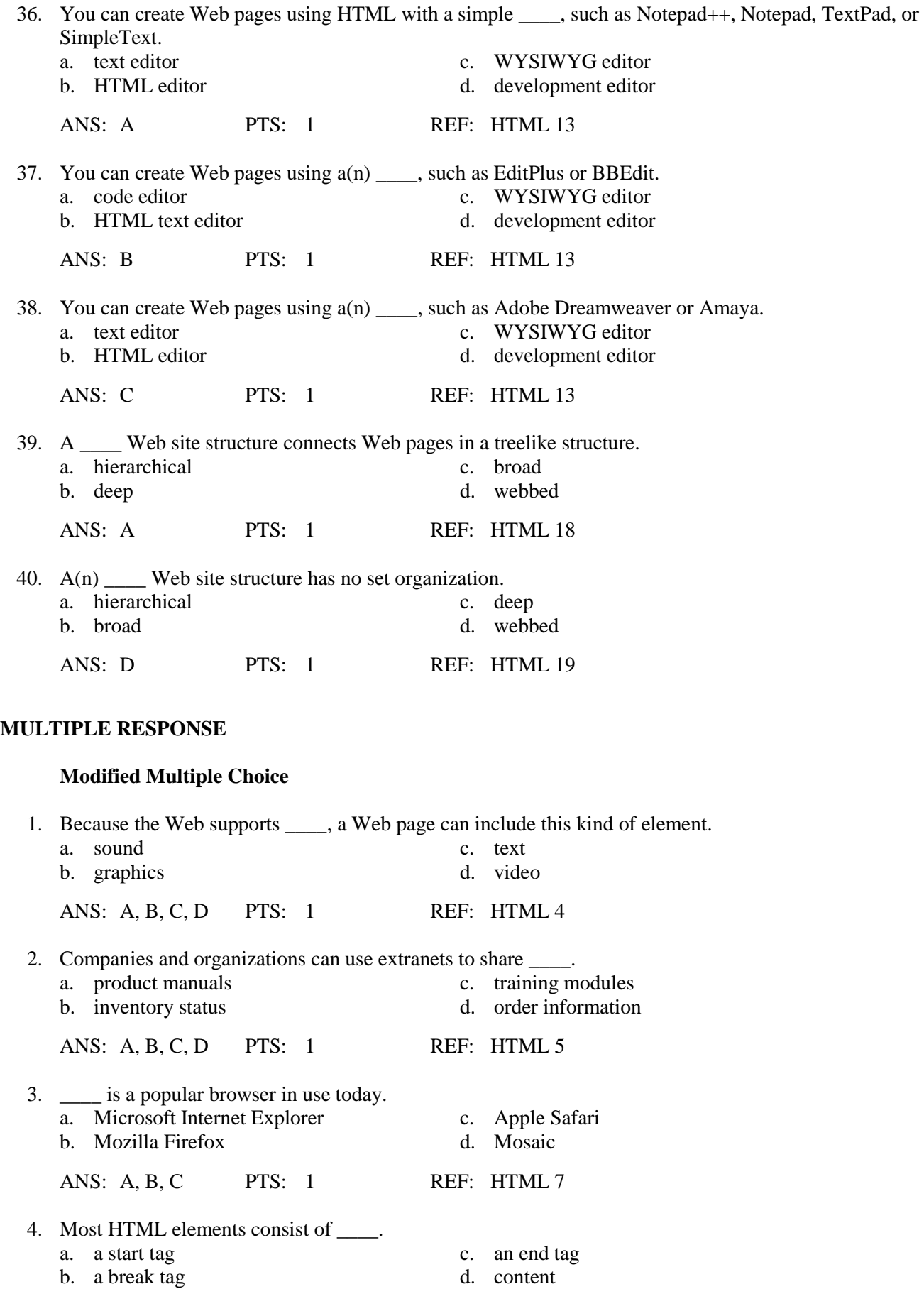

ANS: A, C, D PTS: 1 REF: HTML 9

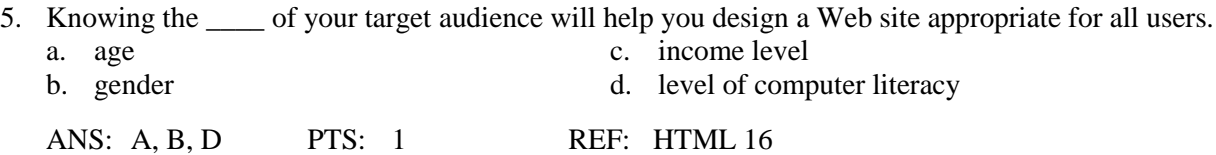

### **MODIFIED TRUE/FALSE**

1. In XHTML, all tags and attributes must be written in uppercase.

ANS: F, lowercase

PTS: 1 REF: HTML 13

\_\_\_\_\_\_\_\_\_\_\_\_\_\_\_\_\_\_\_\_\_\_\_\_\_

2. In the design phase, it also is important to consider the processes required to support Web site features.

ANS: F, analysis

PTS: 1 REF: HTML 16

3. The World Wide Web uses a hierarchical structure, so users can navigate among Web pages in any order they choose. \_\_\_\_\_\_\_\_\_\_\_\_\_\_\_\_\_\_\_\_\_\_\_\_\_

ANS: F, webbed

PTS: 1 REF: HTML 19

4. Stress testing is a method by which users of a Web site or other product are asked to perform certain tasks in an effort to measure the product's ease-of-use and the user's perception of the experience.

ANS: F, Usability

PTS: 1 REF: HTML 22

\_\_\_\_\_\_\_\_\_\_\_\_\_\_\_\_\_\_\_\_\_\_\_\_\_

5. Compatibility testing is done to verify that a Web site works with a variety of browsers and browser versions. \_\_\_\_\_\_\_\_\_\_\_\_\_\_\_\_\_\_\_\_\_\_\_\_\_

ANS: T PTS: 1 REF: HTML 24

# **TRUE/FALSE**

1. More than 950 thousand people in 240 countries connect to the Internet using computers in their homes, offices, schools, and public locations such as libraries.

ANS: F PTS: 1 REF: HTML 3

2. Once a Web page is published, users with access to the Internet can view it, depending on where the Web server is located.

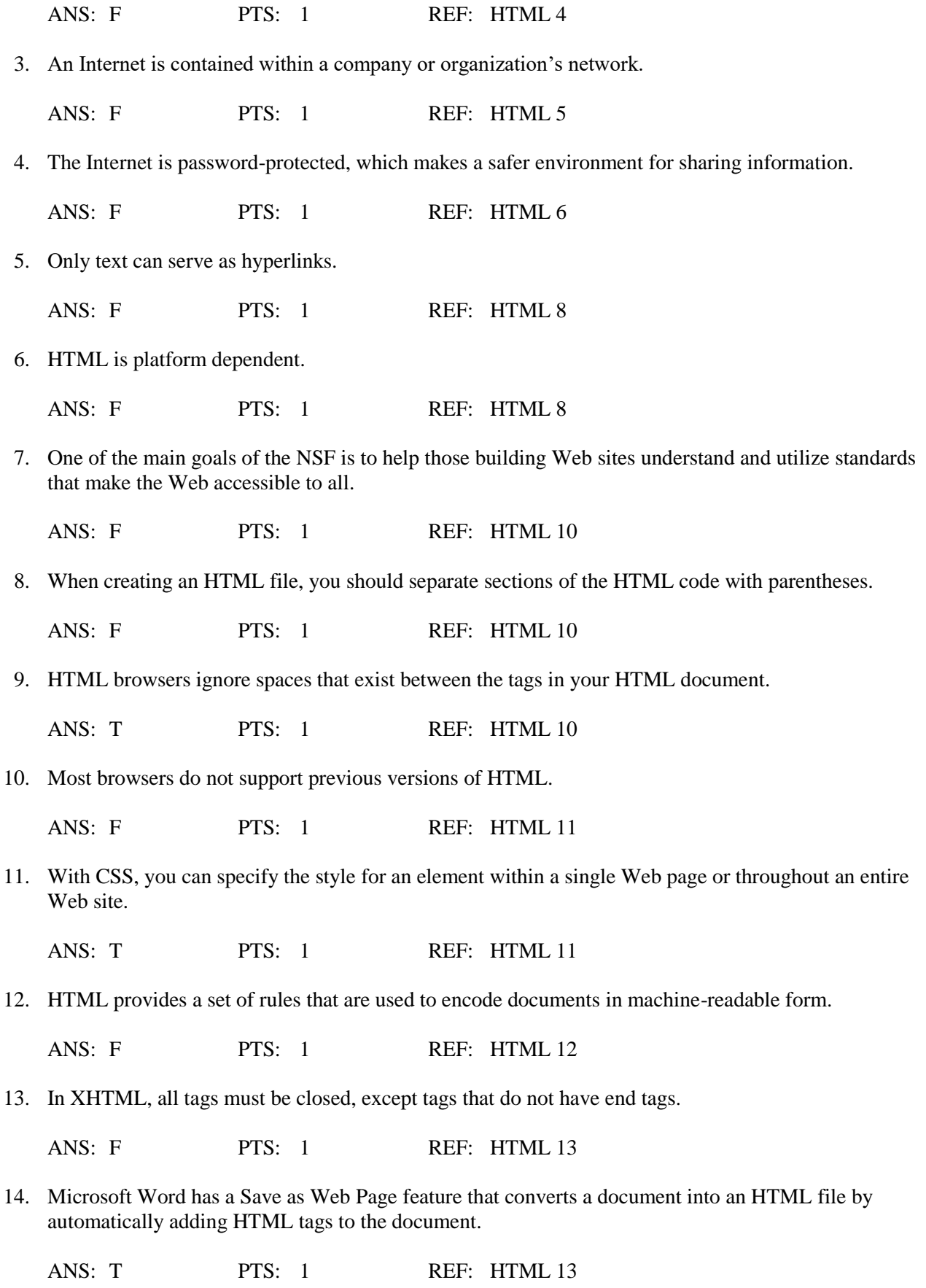

15. A text editor creates the HTML code for you as you add elements to the Web page, which means that you do not have to enter HTML tags directly.

ANS: F PTS: 1 REF: HTML 13-14

16. The Web development life cycle includes the following phases: planning, analysis, design and development, testing, and implementation and maintenance.

ANS: T PTS: 1 REF: HTML 15

17. Web site planning, which is the second phase of the Web development life cycle, involves identifying the goals or purpose of the Web site.

ANS: F PTS: 1 REF: HTML 16

18. During the analysis phase, you make decisions about the Web site content and functionality.

ANS: T PTS: 1 REF: HTML 16

19. You should select a structure for a Web site based on what search engines users are likely to use to find your site.

ANS: F PTS: 1 REF: HTML 17

20. Most Web sites are a combination of the linear, hierarchical, and webbed structures.

ANS: T PTS: 1 REF: HTML 19

21. A Web developer should always design for viewing by a diverse audience, including physically impaired and global users.

ANS: T PTS: 1 REF: HTML 22

22. One way to conduct usability testing is to give users a specific task to complete and then observe how they navigate through the site to complete the task.

ANS: T PTS: 1 REF: HTML 23

23. Implementation of a Web site involves the actual publishing of the Web pages to a Web server.

ANS: T PTS: 1 REF: HTML 24

24. You need to ensure that updates to a Web site do not compromise the site's integrity and consistency.

ANS: T PTS: 1 REF: HTML 24

25. Obtaining and analyzing a Web site's logs allows you to determine the number of visitors and usage patterns, but not the browser types and versions.

ANS: F PTS: 1 REF: HTML 25

# **COMPLETION**

1. The \_\_\_\_\_\_\_\_\_\_\_\_\_\_\_\_\_\_\_\_ is a worldwide collection of computers and computer networks that links together billions of computers used by businesses, government, educational institutions, organizations, and individuals.

ANS: Internet

- PTS: 1 REF: HTML 2
- 2.  $A(n)$  is a collection of two or more computers that are connected together to share resources and information.

ANS: network

PTS: 1 REF: HTML 3

3. The \_\_\_\_\_\_\_\_\_\_\_\_\_\_\_\_\_\_\_\_ is a collection of high-speed data lines that connect major computer systems located around the world.

ANS: Internet backbone

PTS: 1 REF: HTML 3

4. The \_\_\_\_\_\_\_\_\_\_\_\_\_\_\_\_\_\_\_\_ is the part of the Internet that supports multimedia and consists of a collection of linked documents.

ANS:

Web World Wide Web

PTS: 1 REF: HTML 3-4

5. The linked documents on the Web are known as Web \_\_\_\_\_\_\_\_\_\_\_\_\_\_\_\_\_\_\_\_.

ANS: pages

PTS: 1 REF: HTML 4

6. A(n) \_\_\_\_\_\_\_\_\_\_\_\_\_\_\_\_\_\_\_\_ site is a site generally available to the public.

ANS: Internet Web

PTS: 1 REF: HTML 5

7. The buying and selling of goods and services on the Internet is called \_\_\_\_\_\_\_\_\_\_\_\_\_\_\_\_\_\_\_\_.

ANS: e-commerce electronic commerce electronic commerce (e-commerce) e-commerce (electronic commerce) PTS: 1 REF: HTML 5

8. A(n) \_\_\_\_\_\_\_\_\_\_\_\_\_\_\_\_\_\_\_\_\_\_\_\_\_ is an element used to connect one Web page to another Web page on the same, or a different, Web server located anywhere in the world.

ANS:

hyperlink link

PTS: 1 REF: HTML 7

9. HTML uses a set of special instructions called \_\_\_\_\_\_\_\_\_\_\_\_\_\_\_\_\_\_\_\_ to define the structure and layout of a Web document and specify how the page is displayed in a browser.

ANS:

tags markup

PTS: 1 REF: HTML 8

10. \_\_\_\_\_\_\_\_\_\_\_\_\_\_\_\_\_\_\_\_ define additional characteristics such as font weight or style for an HTML tag.

ANS: Attributes

PTS: 1 REF: HTML 8

11. HTML is \_\_\_\_\_\_\_\_\_\_\_\_\_\_\_\_\_\_, meaning you can create, or code, an HTML file on one type of computer and then use a browser on another type of computer to view that file as a Web page.

ANS: platform independent

PTS: 1 REF: HTML 8

12. \_\_\_\_\_\_\_\_\_\_\_\_\_\_\_\_\_\_\_\_ tags and attributes are ones that are no longer recommended in the latest W3C standard.

ANS: Deprecated

PTS: 1 REF: HTML 11

13. \_\_\_\_\_\_\_\_\_\_\_\_\_\_\_\_\_\_\_\_ allows JavaScript and other languages to manipulate the structure of the underlying document to create interactive, animated Web pages.

ANS: DOM Document Object Model Document Object Model (DOM) DOM (Document Object Model)

PTS: 1 REF: HTML 12

content rules.

ANS:

Extensible Hypertext Markup Language (XHTML) Extensible Hypertext Markup Language XHTML XHTML (Extensible Hypertext Markup Language)

PTS: 1 REF: HTML 12

15. A(n) is a program that allows a user to enter, change, save, and print text, such as HTML.

ANS: text editor

PTS: 1 REF: HTML 13

16. A(n) \_\_\_\_\_\_\_\_\_\_\_\_\_\_\_\_\_, such as EiffelStudio object editor, provides the functionality of an outline editor that allows you to expand and collapse HTML objects and properties, edit parameters, and view graphics attached to the expanded objects.

ANS: HTML object editor

PTS: 1 REF: HTML 13

17. A(n) \_\_\_\_\_\_\_\_\_\_\_\_\_\_\_\_\_\_\_\_ editor is a program that provides a graphical user interface that allows a developer to preview the Web page during its development.

ANS: WYSIWYG

PTS: 1 REF: HTML 13

- 18. A(n) \_\_\_\_\_\_\_\_\_\_\_\_\_\_\_\_\_\_\_\_ Web site structure connects Web pages in a straight line.
	- ANS: linear

PTS: 1 REF: HTML 17

19. A(n) \_\_\_\_\_\_\_\_\_\_\_\_\_\_\_\_\_\_\_\_ Web site is one in which the home page is the main index page, and all other Web pages are linked individually to the home page.

ANS: broad

PTS: 1 REF: HTML 19-20

20. \_\_\_\_\_\_\_\_\_\_\_\_\_\_\_\_\_\_\_\_\_\_\_\_ testing determines what happens on your Web site when greater numbers of users access the site.

ANS: Stress

PTS: 1 REF: HTML 24

# **MATCHING**

*Identify the letter of the choice that best matches the phrase or definition.*

- a. Web servers f. HTML
- b. XHTML g. hierarchical
- c. usability h. FTP
- d. broad i. log
- e. hyperlinks j. W3C
- 1. Every Web site is stored on, and runs from, one or more of these.
- 2. With these, a Web site user does not have to view information linearly.
- 3. This markup language can be used with other Web technologies to provide additional Web page functionality.
- 4. In this markup language, all elements must be nested properly.
- 5. By making other Web pages accessible only through the home page, this kind of Web site forces the user to return to the home page in order to move from one Web page to another.
- 6. This kind of Web site is one that has many levels of pages.
- 7. The organization with de facto responsibility for governing HTML.
- 8. This is the measure of how well a product allows a user to accomplish his or her goals.
- 9. You can use this kind of software to publish your Web pages to a Web server.
- 10. A kind of file that lists all of the Web pages that have been requested from a Web site.

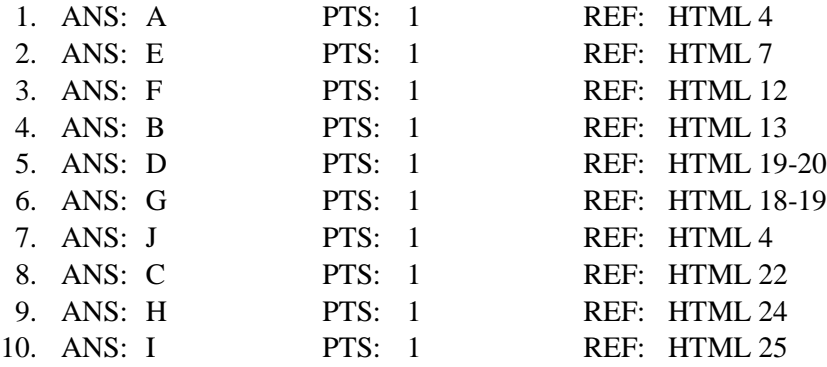

#### **ESSAY**

1. What is the difference between a text editor, an HTML text editor, and an HTML object editor?

ANS:

A text editor is a program that allows a user to enter, change, save, and print text, such as HTML. Text editors do not have many advanced features but they do allow you to develop HTML documents easily. You can also create Web pages using an HTML text editor, such as EditPlus or BBEdit (MacOS). An HTML text editor is a program that provides basic text-editing functions, as well as more advanced features such as color-coding for various HTML tags, menus to insert HTML tags, and spell checkers. An HTML object editor, such as EiffelStudio object editor, provides the additional functionality of an outline editor that allows you to expand and collapse HTML objects and properties, edit parameters, and view graphics attached to the expanded objects.

PTS: 1 REF: HTML 13 TOP: Critical Thinking

2. List at least five basic steps to test content and functionality of a Web site.

ANS:

- 1) Validating each Web page by running it through the W3C markup validation service
- 2) Proofreading page content and titles to review for accurate spelling and grammar
- 3) Checking links to ensure that they are not broken and are linked correctly
- 4) Checking graphics to confirm they appear properly and are linked correctly
- 5) Ensuring that accessibility and internationalization issues are addressed
- 6) Testing forms and other interactive page elements
- 7) Testing pages to make sure they load quickly, even over lower-speed connections
- 8) Printing each page to check how printed pages look

PTS: 1 REF: HTML 22 TOP: Critical Thinking

3. Define compatibility testing and discuss its purpose.

# ANS:

Compatibility testing is done to verify that the Web site works with a variety of browsers and browser versions. Initially, test using the browsers that your audience is most likely to use. Different browsers display some aspects of Web pages differently, so it is important to test Web pages in several different browsers to verify they appear correctly in each browser. If you have used technologies that are not supported by older browsers or that require plug-ins, consider changing the content or providing alternative Web pages for viewing in older browsers. If your audience uses both PC and Macintosh computers, you need to test the Web pages using browsers on both platforms. You may also want to test the Web pages in several versions of the same browser (usually the two most recent versions), in the event users have not yet upgraded.

PTS: 1 REF: HTML 24 TOP: Critical Thinking

# **CASE**

# **Critical Thinking Questions Case 1-1**

Mark is charged with setting up a method for distributing information at the university where he works.

1. Mark has been told that the content he needs to distribute will include course lists with student data, lecture notes, and slides that should be available only to the students in a given course. Which of the following technologies is the best choice for him?

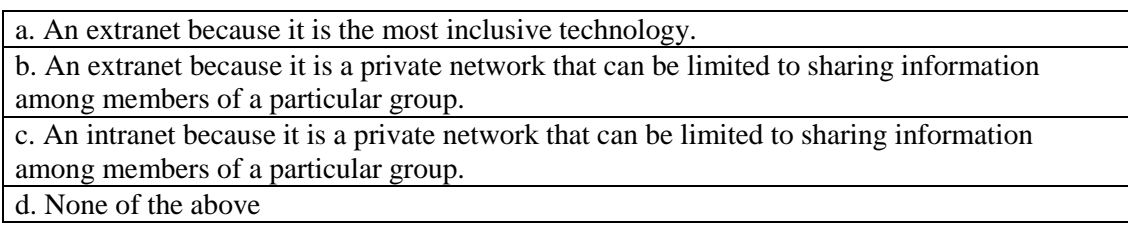

ANS:

 $\mathbf C$ 

PTS: 1 REF: HTML 5 TOP: Critical Thinking

#### **HTML5 and CSS Comprehensive 7th Edition Woods Test Bank**

2. When Mark's assignment changes, and he needs to develop a solution for use by the finance office at the university, he is told that he will need to allow vendors to submit their bills online and to check to see if the university has paid their bills. Which of the following technologies is the best choice for him?

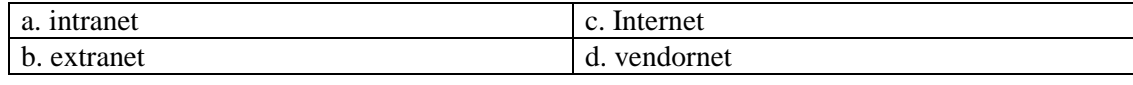

ANS:

B

PTS: 1 REF: HTML 5 TOP: Critical Thinking

#### **Critical Thinking Questions Case 1-2**

You and Sebastian are responsible for collecting all of the questions that members of the team have submitted related to the development of the firm's new Web site and determining at what point those questions are relevant to the development team.

3. One of the questions submitted to Sebastian was, "Who will use this Web site?" During what phase of the Web development cycle should you plan to answer that question?

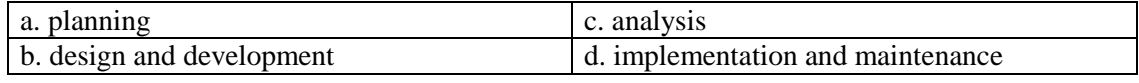

ANS:

A

PTS: 1 REF: HTML 15 TOP: Critical Thinking

4. Another question submitted to Sebastian was, "How will the Web pages be organized?" During what phase of the Web development cycle should you plan to answer that question?

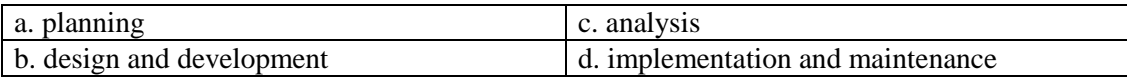

ANS:

B

PTS: 1 REF: HTML 15 TOP: Critical Thinking